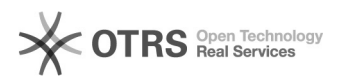

## Ошибка 2242 при сканировании в почту

05.12.2022 03:25:46

## **Печать статьи FAQ**

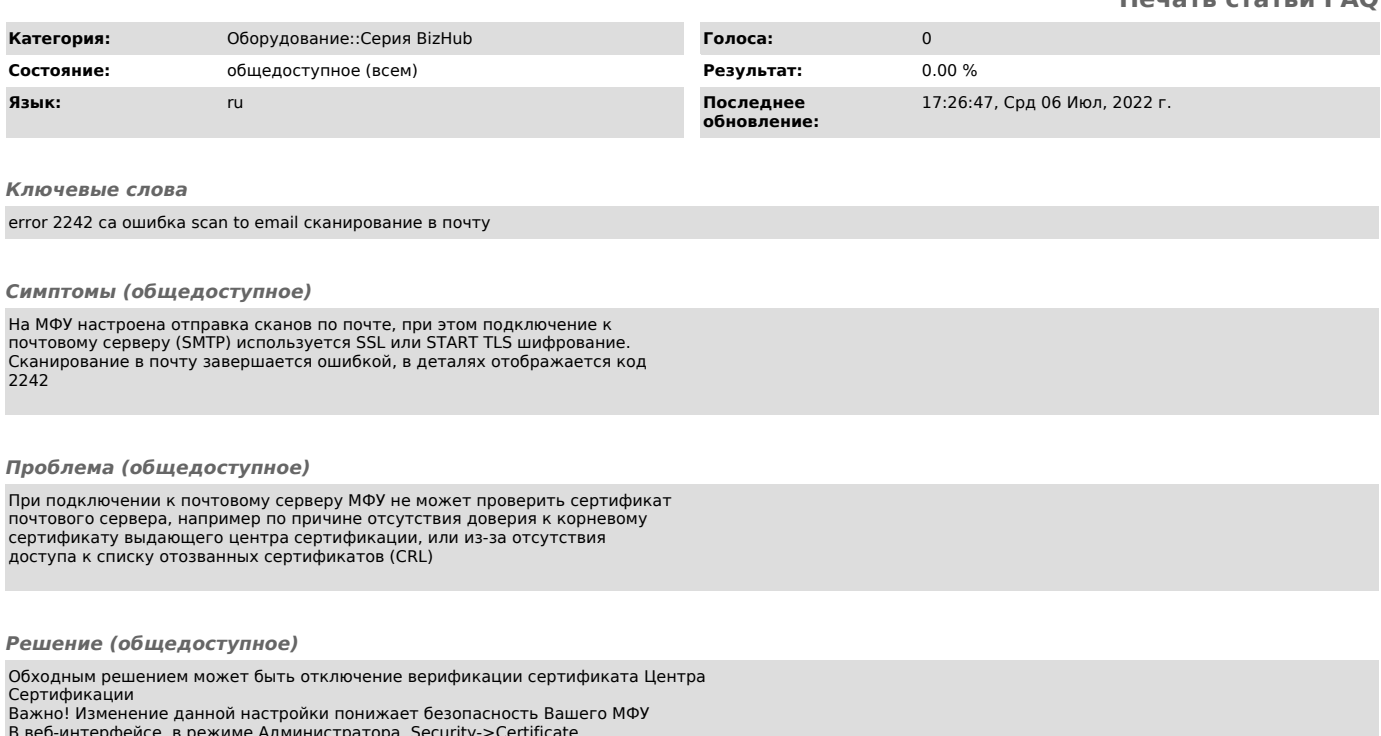

В веб-интерфейсе, в режиме Администратора, Security->Certificate Verification Setting, Certificate Verification Settings выставить OFF